### **Richtlinie**

# **"Förderung zur Unterstützung des Breitbandausbaus in der Bundesrepublik Deutschland" Informationen über die Änderungen zur Vorversion**

#### Punkt 1.4

Keine Förderung nach dem Bundesförderprogramm bei Vorliegen einer gesetzlichen Ausbauverpflichtung (z.B. DigiNetzG).

#### Punkt 5.2

Klarstellung, dass das Markterkundungsverfahren bei Antragstellung nicht älter als 12 Monate alt sein darf. Diese Regelung wurde aus dem Leitfaden in die Richtlinie übernommen. Hinsichtlich des Fristablaufs wurde das Datum der Antragstellung als Bezugspunkt konkretisiert.

#### Punkt 5.4

Sonderprogramm Gewerbegebiete: Die Möglichkeit zur Förderung von Infrastrukturmaßnahmen mit mindestens 1 GBit/s (symmetrisch) in Gewerbe-, Industriegebieten und Häfen wird aufgenommen. Aufgrund des Windhundverfahrens ist eine Regelung erforderlich, bis wann die erforderlichen Unterlagen spätestens vorliegen müssen. Hierzu wurde eine 8-Wochenfrist konkretisiert.

Punkt 6.6

Unter den festgelegten Voraussetzungen wird von einem Kummulierungsverbot i.S. der Nr. 6.6. dieser Richtlinie abgesehen.

# **Richtlinie**

# **"Förderung zur Unterstützung des Breitbandausbaus in der Bundesrepublik Deutschland"**

**Bekanntmachung des Bundesministeriums für Verkehr und digitale Infrastruktur**

**vom 22. Oktober 2015** – **dritte überarbeitete Version vom 16.01.2017**

# **Inhaltsverzeichnis**

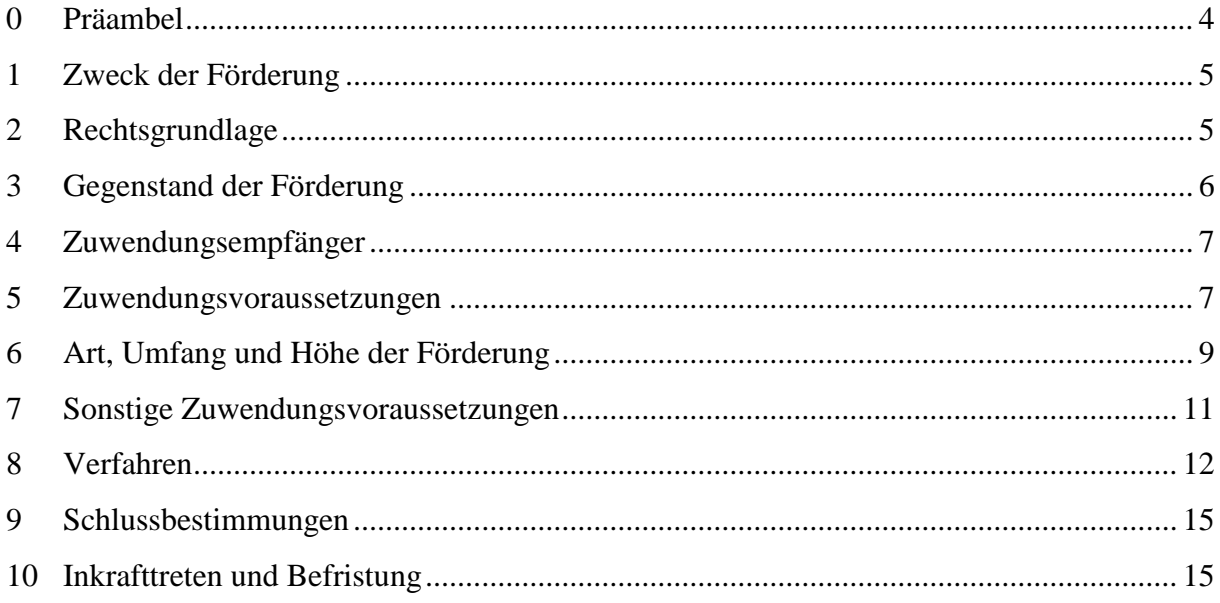

# **0 Präambel**

Die Bundesrepublik Deutschland ist auf dem Weg in die digitale Gesellschaft. Neue Technologien und Dienstleistungen durchdringen nahezu jeden Bereich des täglichen Lebens und Wirtschaftens. Die Informations- und Kommunikationstechnologie eröffnet den Menschen und Unternehmen in der Bundesrepublik Deutschland wichtige Chancen: Neue Wege des Zusammenlebens und der Zusammenarbeit, bessere Möglichkeiten zur Teilhabe am gesellschaftlichen Leben, größere wirtschaftliche Erfolge.

Grundlage für die schrittweise Ausgestaltung der digitalen Gesellschaft sind leistungsfähige Breitbandnetze, die allen Bürgern und Unternehmen in der Bundesrepublik Deutschland zur Verfügung stehen müssen. Um den Ausbau eben dieser Netze voranzutreiben, hat die Bundesregierung in der Digitalen Agenda für Deutschland das Ziel einer flächendeckenden Verfügbarkeit breitbandiger Netze mit einer Geschwindigkeit von mindestens 50 Mbit/s bis zum Jahr 2018 definiert.

Der Ausbau dieser Netze liegt dabei vorwiegend in der Hand privatwirtschaftlicher Unternehmen. Zur Koordination der gemeinschaftlichen Anstrengungen in diesem Bereich kommen Vertreter dieser Unternehmen im Rahmen der Netzallianz regelmäßig zusammen, um über Fortschritte zu sprechen und aufgetretene Probleme zu lösen. Wo ein privatwirtschaftlicher Ausbau durch erschwerte Bedingungen nicht erfolgt, unterstützen Bund und Länder den Ausbau leistungsfähiger Breitbandbandnetze – sowohl im Rahmen der Förderung, als auch durch die Koordination von Projekten und die Bereitstellung von Beratungs- und Informationsstellen.

Die Bundesregierung fördert deutschlandweit den Ausbau leistungsfähiger Breitbandnetze in den Regionen, in denen ein privatwirtschaftlich gestützter Ausbau bisher noch nicht gelungen ist. Ziel der Bundesregierung ist es, in diesen privatwirtschaftlich unzureichend erschlossenen Gebieten Anreize für eine marktmäßige Erbringung zu setzen. Hierzu fördert die Bundesregierung mit finanziellen Mitteln lokale Projekte zum Aufbau einer zukunftsfähigen Netzstruktur, die den Marktakteuren zu Gute kommt. Die Gebietskörperschaften koordinieren den Ausbau in diesen alleine durch den Markt unerschließbaren Gebieten, garantieren dem Bund gegenüber die Erreichung der Projektziele und stellen hierbei insbesondere einen diskriminierungsfreien Zugang über die gesamte Projektlaufzeit sicher. Zur Erfüllung dieser Aufgabe bedienen sie sich privatwirtschaftlicher Unternehmen, die sie in Ausschreibungen für die Ausbauprojekte auswählen. Nach Abschluss der Phase der staatlich unterstützten Marktinitiierung soll die Breitbandversorgung selbständig durch die Privatwirtschaft erfolgen.

<span id="page-3-0"></span>Bei der Förderung sollen Projekte in solchen Gebieten Vorrang erhalten, in denen ein privatwirtschaftlicher Ausbau bedingt durch besondere Erschwernisse besonders unwirtschaftlich ist.

# **1 Zweck der Förderung**

1.1. Zweck der Förderung ist die Unterstützung eines effektiven und technologieneutralen Breitbandausbaus in der Bundesrepublik Deutschland zur Erreichung eines nachhaltigen sowie zukunfts- und hochleistungsfähigen Breitbandnetzes (NGA-Netz<sup>1</sup>) in untervorsorgten Gebieten, die derzeit nicht durch ein NGA-Netz versorgt sind und in denen in den kommenden drei Jahren von privaten Investoren kein NGA-Netz errichtet wird (sogenannte weiße NGA-Flecken).

1.2 Grundsätzlich sollen insbesondere solche Regionen unterstützt werden, in denen ein privatwirtschaftlicher Ausbau bedingt durch erhebliche Erschwernisse besonders unwirtschaftlich ist. Hierzu gehören zum Beispiel großflächige Gebiete mit geringer Einwohnerzahl. Nach Projektumsetzung sollen keine unversorgten "weißen Flecken" in der Gebietskörperschaft verbleiben.

1.3 Eine Ergänzung des Bundesförderprogrammes durch Förderprogramme der Bundesländer oder der EU ist grundsätzlich möglich. Auskünfte über ergänzende Fördermöglichkeiten erteilen das Breitbandbüro des Bundes und die Breitbandkompetenzzentren der Länder. Eine Ko-Finanzierung des Projekts durch Dritte, insbesondere auch durch Private, ist zulässig.

1.4 Soweit eine rechtliche Ausbauverpflichtung besteht (z. B. DigiNetzG), erfolgt keine Förderung.

# <span id="page-4-0"></span>**2 Rechtsgrundlage**

2.1 Die Bundesrepublik Deutschland gewährt Zuwendungen zum Ausbau des Breitbandnetzes in Deutschland nach der Maßgabe dieser Richtlinie, der allgemeinen haushaltsrechtlichen Vorschriften sowie europarechtlicher Vorgaben. Diese Richtlinie basiert auf der Rahmenregelung der Bundesrepublik Deutschland zur Unterstützung des Aufbaus einer flächendeckenden Next Generation Access (NGA)-Breitbandversorgung (NGA-RR), die von der EU-Kommission auf Grundlage der Breitbandleitlinie am 15. Juni 2015 genehmigt wurde.

Insbesondere gelten die §§ 23 und 44 der Bundeshaushaltsordnung (BHO) und die dazu erlassenen Verwaltungsvorschriften sowie die §§ 48, 49 und 49a des Verwaltungsverfahrensgesetzes (VwVfG).

2.2 Ein Rechtsanspruch auf Gewährung einer Zuwendung besteht nicht. Die Bewilligungsbehörde entscheidet auf Grundlage ihres pflichtgemäßen Ermessens im Rahmen der verfügbaren Haushaltsmittel.

 $\overline{a}$ 

<sup>1</sup> zur Definition siehe Fußnote 2 der NGA-RR.

# <span id="page-5-0"></span>**3 Gegenstand der Förderung**

#### **3.1 Wirtschaftlichkeitslückenförderung:**

Die Zuwendung soll eine etwaige Wirtschaftlichkeitslücke bei privatwirtschaftlichen Betreibern von Breitbandinfrastrukturen im Sinne der Nr.1 dieser Richtlinie schließen.

Eine Wirtschaftlichkeitslücke ist dabei definiert als Differenz zwischen dem Barwert aller Einnahmen und dem Barwert aller Kosten des Netzaufbaus und -betriebs, für einen Zeitraum von mindestens sieben Jahren.

Die Zuwendung gilt als einmaliger Zuschuss für einen durchgehenden Betrieb von mindestens sieben Jahren (Bereitstellungsverpflichtung). Eine mehrfache Zuwendung zur Schließung einer Wirtschaftlichkeitslücke zur Erreichung desselben Verwendungszwecks ist ausgeschlossen (Grundsatz der einmaligen Förderung).

### **3.2 Betreibermodell**

Gefördert werden Ausgaben des Zuwendungsempfängers für:

- die Ausstattung von Leerrohren mit unbeschaltetem Glasfaserkabel und/oder
- die Ausführung von Tiefbauleistungen mit oder ohne Verlegung von Leerrohren sowie die Bereitstellung von Schächten, Verzweigern und Abschlusseinrichtungen einschließlich Maßnahmen, durch die möglichst innerhalb eines Jahres, spätestens jedoch bis zur Verfügbarkeit geeigneter Frequenzen ein leistungsfähiges Netz entsteht (etwa bei Glasfaseranbindung eines Mobilfunksendemastes), sofern dies durch einen Geschäftsplan objektiv nachvollzogen und in ein NGA-Gesamtprojekt eingebunden werden kann und/oder
- die Mitverlegung von Leerrohren bei anderweitig geplanten Erdarbeiten (mit oder ohne Kabel)

zur Nutzung durch privatwirtschaftliche Betreiber öffentlicher Telekommunikationsnetze für die Errichtung und Betrieb einer Breitbandinfrastruktur im Sinne von Nr. 1 dieser Förderrichtlinie mit einem nutzer- und anbieterneutralen Standard. Aktive Netzkomponenten sind nicht förderfähig. Der (künftige) Betreiber des TK-Netzes muss mit Projektbeginn vertraglich feststehen.

Der Zuwendungsempfänger kann in diesen Fällen Bauherr der zu errichtenden passiven Infrastruktur<sup>2</sup> oder allein verfügungsberechtigt über die Nutzung einer bereits bestehenden passiven Infrastruktur sein.

### **3.3 Beratungsleistungen**

Zur Qualitätssicherung der Maßnahmen im Rahmen der Wirtschaftlichkeitslückenförderung oder eines Betreibermodells werden Ausgaben des Zuwendungsempfängers für die Beauftragung von externen Planungs- und/oder Beratungsleistungen gefördert, die zur Vorbereitung oder bei der Durchführung einer solchen Maßnahme anfallen.

 $\overline{a}$  $2$  Passive Infrastruktur in diesem Sinne ist immer Infrastruktur einschließlich unbeschalteter Glasfaser.

Die notwendige Fachkunde sowie die Unabhängigkeit und Neutralität des Beraters sind zu gewährleisten, vom Berater entsprechend zu versichern und der Bewilligungsbehörde in geeigneter Form nachzuweisen. Die Ergebnisse der Beratung sind der Bewilligungsbehörde in schriftlicher Form innerhalb von 12 Monaten nach Bewilligung vorzulegen. Die Förderung erfolgt unabhängig von einer späteren Bewilligung einer Projektförderung nach 3.1 oder 3.2.

Landkreise können Anträge auf Förderung von Planungs-/Beratungsleistungen auch dann stellen, wenn sie selbst kein eigenes Förderprojekt planen. Hierfür ist durch den Landkreis darzulegen, dass die Planungs-/Beratungsleistungen projektübergreifend eingesetzt werden, einen signifikanten Mehrwert für die Ausbauprojekte der Gemeinden bieten und dass eine Doppelförderung von Leistungen des Landkreises und der Gemeinden ausgeschlossen ist.

# <span id="page-6-0"></span>**4 Zuwendungsempfänger**

4.1 Zuwendungsempfänger ist die im Projektgebiet gelegene Gebietskörperschaft (insb. Kommune (auch Stadtstaaten), Landkreis, kommunaler Zweckverband oder eine andere kommunale Gebietskörperschaft bzw. ein Zusammenschluss nach dem jeweiligen Kommunalrecht der Länder, z.B. ein Amt). Gemeindeverbände müssen durch einen entsprechenden öffentlich-rechtlichen Vertrag bzw. eine unterzeichnete Kooperationserklärung zum Zeitpunkt der Antragsstellung und für die Dauer und den Umfang des beantragten Projektes nachgewiesen werden.

4.2 Begünstigte im Sinne des EU-Beihilfenrechts sind die Betreiber von Breitbandnetzen, die eine finanzielle Zuwendung zur Schließung einer Wirtschaftlichkeitslücke in Anspruch nehmen oder die von der öffentlichen Hand entgeltlich bereitgestellte passive Infrastruktur in Form der Sachbeihilfe und/oder die Möglichkeit der Inanspruchnahme von Tiefbauleistungen durch die Kommune mit und ohne Verlegung von Leerrohren nutzen.

4.3 Im Rahmen der Förderung nach 3.1 und 3.2 werden die an den Zuwendungsempfänger ausgezahlten Fördermittel vollständig an privatwirtschaftliche<sup>3</sup> Auftragnehmer weitergegeben.

4.4 Der Zuwendungsempfänger muss die Leistungen, die sich aus dem Fördergegenstand nach Nr. 3.1 und 3.2 dieser Förderrichtlinie ergeben, in einem transparenten und diskriminierungsfreien Verfahren ausschreiben.

# <span id="page-6-1"></span>**5 Zuwendungsvoraussetzungen**

 $\overline{a}$ 

5.1 Eine Förderung gemäß dieser Richtlinie kommt nur in Betracht, wenn das Projektgebiet nicht innerhalb eines Zeitraums von drei Jahren marktgetrieben ausgebaut wird. Die Förderung soll zu einer wesentlichen Verbesserung der aktuellen Breitbandversorgung in der gesamten Gebietskörperschaft (keine weißen Flecken)

<sup>3</sup> Hierbei kommt es nicht auf die Eigentumsverhältnisse an. Entscheidend ist, dass der Auftragnehmer keine wettbewerbsverzerrenden Sondervorteile aufweist.

führen. Dabei sind für alle Haushalte im Projektgebiet zuverlässig Bandbreiten von mind. 50 Mbit/s im Download zu gewährleisten, wobei erhebliche neue Investitionen<sup>4</sup> im Projektgebiet zu tätigen sind. Die Downloadrate muss sich im Rahmen der Fördermaßnahme mindestens verdoppeln, wobei die Uploadrate mindestens im gleichen Verhältnis zur Ausgangsbandbreite steigen muss. Die Fördermittel sind effizient dahingehend einzusetzen, dass möglichst konvergente Netze entstehen. Diese sollen auch mit anderen für die Telekommunikation oder andere Versorgungszwecke geeigneten Infrastrukturen vernetzt und genutzt werden (zum Beispiel Maßnahmen für vernetzte Mobilität oder die Anbindung von Mobilfunkmasten).

5.2 Der Zuwendungsempfänger hat vor Beantragung von Fördermitteln für Fördergegenstände nach Nr. 3.1 und Nr. 3.2 entsprechend § 4 der NGA-RR ein Markterkundungsverfahren durchzuführen und für einen Zeitraum von mindestens 4 Wochen auf dem Online-Portal [www.breitbandausschreibungen.de](http://www.breitbandausschreibungen.de/) zur Stellungnahme einzustellen sowie das Ergebnis [auf](http://auf/) dem Portal zu veröffentlichen. Das Ergebnis der Markterkundung darf bei Antragstellung nicht älter als 12 Monate sein. Anschlüsse im Hauptverteiler (HVt)-Nahbereich, die aufgrund der Ausbauzusage<sup>5</sup> eines Unternehmens mit mindestens 30 MBit/s erschlossen werden, sind nicht förderfähig.

5.3 Der Zuwendungsempfänger ist verpflichtet, bei der Antragsstellung zu prüfen und zu erklären, ob bzw. inwieweit für das Projekt weitere Fördermittel durch ihn, Begünstigte oder Dritte in Frage kommen und beantragt worden sind. Damit ist ein vollständiger Finanzierungsplan vorzulegen. Der Zuwendungsempfänger ist verpflichtet, soweit ihm nicht bereits durch Landeshaushaltsrecht die Anwendung des Vergaberechts aufgegeben worden ist, die nationalen Vergabebestimmungen nach Maßgabe des Haushaltsrechts sinngemäß anzuwenden. Insbesondere sind dabei die Grundsätze der Transparenz, der Gleichbehandlung sowie der Nichtdiskriminierung gemäß dem europäischen Vergaberecht zu beachten. Die Bekanntgabe der Vergabeunterlagen sowie des Ergebnisses der Ausschreibung muss auf dem zentralen Portal des Bundes (www.breitbandausschreibungen.de) erfolgen.

5.4 Für Gewerbe- und Industriegebiete sowie für Häfen können auf Basis eines **Sonderprogramms** Förderanträge nach 3.1 und 3.2 dieser Richtlinie gestellt werden. Abweichend von den Zuwendungsvoraussetzungen dieser Richtlinie

- in 5.1 sind für jedes Unternehmen im Gewerbegebiet zuverlässig Bandbreiten von mindestens einem Gbit/s symmetrisch zu ermöglichen;
- in 6.3 und 6.4 wird die Förderhöchstsumme auf 1 Mio. Euro begrenzt und die Bagatellgrenze auf 10.000 Euro festgelegt.
- beteiligen sich mindestens 80 % der in dem geförderten Gebiet ansässigen Grundstückseigentümer insgesamt an den Kosten des Netzausbaues mit einem Beitrag von je 2.000 Euro. Diese Grundstückseigentümer erklären sich ebenfalls bereit, den Netzanschluss auf ihrem Grundstück bis zum Gebäude (ohne Zusatzkosten) verlegen zu lassen. Die Erklärungen und der Nachweis der

<sup>4</sup> Entspricht Fußnote 64 der Breitbandleitlinien, wonach Investitionen, die lediglich der Modernisierung aktiver Netzkomponenten (z. B. ausschließlich zur Aufrüstung auf Vectoring) dienen, nicht förderfähig sind.

<sup>&</sup>lt;sup>5</sup> Siehe Mitteilung der EU-Kommission bezüglich einer Regulierungsverfügung der Bundesnetzagentur betreffend den Zugang zur Teilnehmeranschlussleitung der Telekom Deutschland GmbH (Aktenzeichen BK3g-15-0004) unter http://europa.eu/rapid/press-release\_IP-16-2583\_de.htm.

Kostenbeteiligung sollen mit dem Antrag vorliegen. Sie müssen jedoch spätestens 8 Wochen nach Bekanntgabe des Bewilligungsbescheides vorliegen.<sup>6</sup>

- finden Anlagen 1 und 2 der Richtlinie und die darauf bezogenen Regelungen ( 8.B2 und 8.C2) keine Anwendung. Die Regelungen unter 8.C3 werden analog angewendet.
- werden die erforderlichen Antragsunterlagen im Antragsprtal aufgeführt.
- erfolgt die Antragsbewilligung in der Reihenfolge des Eingangs (Windhundverfahren).

Ergänzend zu den Zuwendungsvoraussetzungen dieser Richtlinie müssen die öffentlichen Flächen des Gewerbegebiets mit kostenfreiem W-LAN für private Endkunden versorgt werden. Im Einzelfall kann die Bewilligungsbehörde Ausnahmen hiervon gewähren;

Planungs- und Beratungsleistungsförderung entsprechend Nr. 3.3 findet Anwendung. Die Förderung gem. Nr. 3.3 erfolgt einmalig, somit alternativ und nicht komplementär. Einzelheiten werden im Aufruf geregelt.

<span id="page-8-0"></span>Für die in Nr. 3.1 und 3.2 genannten Fördergegenstände gelten im Übrigen §§ 5-7 der NGA-RR.

# **6 Art, Umfang und Höhe der Förderung**

6.1 Die Zuwendung wird als Projektförderung im Wege der Anteilfinanzierung als nicht rückzahlbarer Zuschuss auf Basis der zuwendungsfähigen Ausgaben (Ausgabenbasis) gewährt.

6.2 Zuwendungsfähig sind die Ausgaben nach Nr. 3 dieser Richtlinie zur Erreichung des Zuwendungszwecks nach Nr. 1 dieser Richtlinie. Der Barwert der aus dem geförderten Gegenstand nach Nr. 3.2 dieser Richtlinie entstehenden Einnahmen, die über die gesamte Dauer des Pachtvertrags erlöst werden, reduziert die zuwendungsfähigen Ausgaben des Zuwendungsempfängers anteilig bezogen auf den Bundesanteil der Förderung. Unentgeltliche Leistungen Dritter sind anzugeben und führen zu einer entsprechenden Reduzierung der Fördersumme, soweit sie den Förderbedarf verringern. Ist in den zuwendungsfähigen Ausgaben nach Nr. 3 dieser Richtlinie ein Umsatzsteueranteil enthalten, ist dieser nur zuwendungsfähig, soweit kein Vorsteuerabzug nach § 15 UStG geltend gemacht werden kann.

6.3 Vorhaben nach 3.1 und 3.2 mit einer Fördersumme unter 100.000 Euro werden nicht gefördert (Bagatellgrenze). Die maximale Fördersumme für Maßnahmen nach 3.1 und 3.2 darf vorbehaltlich der Regelung in 6.4 10 Millionen Euro nicht überschreiten.

6.4 Die Bewilligungsbehörde entscheidet nach pflichtgemäßem Ermessen im jeweiligen Einzelfall über die konkrete Förderhöhe bzw. –summe. Es werden folgende Fördersätze festgesetzt:

 $\overline{a}$ <sup>6</sup> Für weitere Erläuterungen siehe Leitfaden zum Bundesförderprogramm.

- Der Fördersatz beträgt grundsätzlich 50 Prozent (Basisfördersatz) der zuwendungsfähigen Ausgaben.
- Der Basisfördersatz kann erhöht werden, wenn es sich bei dem Projektgebiet um ein Gebiet mit einer geringen Wirtschaftskraft handelt. Eine negative Abweichung von dem auf Gemeindeebene ermittelten einwohnerbezogenen Realsteuervergleich der letzten 5 Jahre<sup>7</sup> von mehr als 67 Punkten von der Standardabweichung des Bundesdurchschnitts (auf Basis der kommunalen Verwaltungsgrenze) führt zu einer Erhöhung des Fördersatzes um 10 Prozentpunkte (ergibt einen Fördersatz von 60 Prozent der zuwendungsfähigen Ausgaben). Eine negative Abweichung von mehr als 76 Punkten führt zu einer Erhöhung des Fördersatzes um 20 Prozentpunkte (ergibt einen Fördersatz von 70 Prozent der zuwendungsfähigen Ausgaben).
- Soweit der Förderanteil des Bundes im Einzelfall 10 Mio.  $\epsilon$  übersteigt, wird unabhängig von der Wirtschaftskraft ab dieser Schwelle bis zu einer Höhe des Bundesförderanteils von maximal 15 Mio. € einheitlich der Basisfördersatz gewährt.

6.5 Ein Eigenmittelbeitrag des Zuwendungsempfängers i. H. v. mindestens 10 % der zuwendungsfähigen Ausgaben ist zu gewährleisten. Ersatzweise kann der Eigenmittelbeitrag auch von den Ländern geleistet werden, wenn die Gebietskörperschaft Anordnungen im Rahmen eines Haushaltssicherungsverfahrens unterliegt.

6.6 Soweit neben der Förderung nach diesem Programm eine Ko-Finanzierung durch andere Fördermaßnahmen erfolgt, wird der nach den obigen Grundsätzen ermittelte Fördersatz des Bundes erforderlichenfalls so weit reduziert, dass es in Kombination mit den weiteren Fördermaßnahmen nicht zu einer Überförderung kommt und der Mindesteigenmittelanteil<sup>8</sup> des Zuwendungsempfängers i.H.v. 10 % erhalten bleibt. Eine Kumulierung mit anderen Bundesprogrammen und EU-Programmen ist möglich (soweit dort nichts anderes geregelt ist), erhöht aber nicht die o. g. Fördersätze dieses Programms. Umfasst ein Projekt, dessen Förderung nicht auf Basis eines Sonderprogramms nach 5.4 erfolgt, ein Gewerbegebiet, das zugleich im Fördergebiet der Bund-Länder-Gemeinschaftsaufgabe Verbesserung der regionalen Wirtschaftsstruktur (GRW) liegt, können GRW-Mittel eingesetzt werden, um die Kosten für die Breitbanderschließung dieses Gebiets mit mindestens einem Gigabit/s symmetrisch mit zu finanzieren. Die GRW-Förderung verringert in diesem Fall nicht die Fördersätze dieser Richtlinie, sofern das geförderte Projekt einen Fördersatz von über 60 % nach dieser Richtlinie erhält.

6.7 Nachgewiesene Ausgaben nach Nr. 3.3 dieser Richtlinie werden einmalig in voller Höhe bis maximal 50.000 Euro gefördert.

<sup>7</sup> Basierend auf den Zahlen des Statistischen Bundeamtes, die jeweils bei Verfügbarkeit neuer Daten angepasst werden (in der Regel einmal jährlich).

<sup>&</sup>lt;sup>8</sup> Handelt es sich beim Zuwendungsempfänger um einen Stadtstaat, so kann der kommunale

Mindesteigenmittelanteil durch das Land erbracht werden, sofern der Stadtstaat keine den Kommunen vergleichbaren Verwaltungs- und Planungsstrukturen mit eigener finanzieller Verantwortung aufweist.

## <span id="page-10-0"></span>**7 Sonstige Zuwendungsvoraussetzungen**

7.1 Zuwendungen dürfen nur gewährt werden, wenn die Gesamtfinanzierung des Vorhabens gesichert ist. Der Zuwendungsempfänger muss hierzu der Bewilligungsbehörde einen Finanzierungsplan vorlegen.

7.2. Der Zuwendungsempfänger hat die Wirtschaftlichkeit der für den Netzausbau möglichen Fördermodelle nach 3.1 oder 3.2 zu prüfen. Dies kann im Rahmen eines Interessenbekundungsverfahrens oder einer Studie zu Kosten und Effizienz einzelner Ausbauvarianten erfolgen. Das wirtschaftlichere Modell ist dabei zu wählen. Ausnahmen, die aus über das Projektgebiet hinausgehenden, übergeordneten oder strategischen Gründen des Breitbandausbaus resultieren, sind von der Bewilligungsbehörde zuzulassen.

Das Ergebnis der Wirtschaftlichkeitsabwägung ist in standardisierter Form schriftlich niederzulegen und die Auswahl zu begründen. Die Bewilligungsbehörde prüft die Plausibilität.

Wählt der Zuwendungsempfänger den Weg einer Studie, so hat er den Ergebnissen eine Bestätigung beizufügen, die die Unabhängigkeit der Gutachter nachweist.

7.3 Nicht gefördert werden Vorhaben und Beratungsleistungen, die vor Bewilligung eines Förderantrages durch die Bewilligungsbehörde bereits begonnen wurden. Maßnahmebeginn bzgl. des Fördergegenstandes nach 3.1 dieser Richtlinie ist der Abschluss eines Vertrags des Zuwendungsempfängers mit dem Netzbetreiber. Maßnahmebeginn bzgl. des Fördergegenstandes nach 3.2 dieser Richtlinie ist der Abschluss eines Vertrags des Zuwendungsempfängers mit dem Bauunternehmen oder der Beginn der Baumaßnahme im Falle der Eigenvornahme. Maßnahmebeginn bzgl. des Fördergegenstandes nach 3.3 dieser Richtlinie ist der Abschluss eines Vertrags des Zuwendungsempfängers mit dem Beratungsunternehmen.

7.4 Des Weiteren werden Vorhaben nicht gefördert, wenn der Begünstigte einer bestandskräftigen Rückforderungsentscheidung der Europäischen Kommission nicht nachgekommen ist.

7.5 Die nach 3.1 geförderte Breitbandinfrastruktur ist für einen Zeitraum von mindestens sieben Jahren ab Inbetriebnahme dem Zuwendungszweck entsprechend zu verwenden (Zweckbindungsfrist). Bei der nach 3.2 geförderten Infrastruktur entspricht die Zweckbindungsfrist der Vertragslaufzeit des Pachtvertrags.

7.6 Der Zuwendungsempfänger hat einen diskriminierungsfreien Zugang gemäß § 7 der NGA-RR zu gewährleisten.

7.7 Überträgt der Zuwendungsempfänger einem ausführenden Netzbetreiber rechtliche Pflichten, haftet der Zuwendungsempfänger insoweit, als der ausführende Netzbetreiber innerhalb der Zweckbindungsfrist den entsprechenden Pflichten nicht entspricht.

7.8 Für den Fall, dass nach Ablauf der Zweckbindungsfrist im Falle des Zuwendungsgegenstands nach Nr. 3.1 dieser Richtlinie das hierdurch geförderte Netz vom Netzbetreiber stillgelegt bzw. nicht mehr betrieben werden sollte, ist der Netzbetreiber zu verpflichten,

den Weiterbetrieb zu marktüblichen Konditionen auszuschreiben. Dabei ist auch eine Aufrüstung des Netzes möglich.

7.9 Im Hinblick auf den Fördergegenstand nach Nr. 3.2 dieser Richtlinie hat der Zuwendungsempfänger stets und über die Zweckbindungsfrist hinaus das passive Netz dauerhaft den Netzbetreibern zur Verfügung zu stellen, es sei denn, dass mindestens vergleichbare Netze Dritter zur Verfügung stehen. Da ein Weiterbetrieb durch die Gebietskörperschaft nicht möglich ist, hat sich der Zuwendungsempfänger nach Ablauf des Vertrags mit dem privatwirtschaftlichen Betreiber (Pachtvertrag) um eine Veräußerung des Netzes unter Sicherstellung des Open-Access-Gedankens im Sinne der NGA-Rahmenregelung zu bemühen. Im Falle erfolgloser Bemühungen, die der Bewilligungsbehörde gegenüber darzulegen sind, hat der Zuwendungsempfänger den Betrieb des Netzes auszuschreiben.

### <span id="page-11-0"></span>**8 Verfahren**

#### **A Allgemeines**

1. Das Bundesministerium für Verkehr und digitale Infrastruktur hat mit Wirkung zum 17. Mai 2016 die atene KOM GmbH als Projektträger für die Durchführung des Bundesförderprogramms zur Unterstützung des Breitbandausbaus in Deutschland verpflichtet. Sie führt auch die Beratung zur Antragsstellung durch. Sie kann hierzu Dritte beauftragen

2. Bei der im Rahmen dieser Förderrichtlinie gewährten Zuwendung kann es sich um eine Subvention im Sinne von § 264 Strafgesetzbuch handeln. Einige der im Antragsverfahren zu machenden Angaben sind deshalb subventionserheblich im Sinne von § 264 des Strafgesetzbuches in Verbindung mit § 2 des Subventionsgesetzes. Vor Bewilligung einer Zuwendung ist der Antragsteller über die subventionserheblichen Tatsachen zu belehren und im Hinblick auf strafrechtliche Konsequenzen eines Subventionsbetruges aufzuklären. Das Gleiche gilt für die Weitergabe der Zuwendung an den Begünstigten.

3. Für die Bewilligung, Auszahlung und Abrechnung der Zuwendung sowie für den Nachweis und die Prüfung der Verwendung und die ggf. erforderliche Aufhebung des Zuwendungsbescheides und die Rückforderung einschließlich Verzinsung der gewährten Zuwendung gelten die §§ 23, 44 BHO und die hierzu erlassenen Allgemeinen Verfahrensvorschriften sowie §§ 48 bis 49a Verwaltungsverfahrensgesetz (VwVfG), soweit nicht in dieser Förderrichtlinie Abweichungen zugelassen worden sind.

4. Die Bewilligungsbehörde informiert in Absprache mit dem Bundesministerium für Verkehr und digitale Infrastruktur die zuständige Landesbehörde über die Förderanträge aus deren Zuständigkeitsbereich und gibt der Landesbehörde Gelegenheit zur Stellungnahme.

5. Ein Beirat aus Vertretern des Bundesministeriums für Verkehr und digitale Infrastruktur und Vertretern der Länder, der mindestens zweimal im Jahr tagt, begleitet das Bundesförderprogramm im Hinblick auf seine erreichten Ergebnisse und seine Fortentwicklung.

#### **B Antragsstellung**

1. Anträge auf Gewährung der Zuwendung sind vor der Durchführung des Auswahl-/ Vergabeverfahrens bei der Bewilligungsbehörde unter [www.breitbandausschreibungen.de](http://www.breitbandausschreibungen.de/) sowie in Schriftform einzureichen.

2. Die für die Antragsstellung erforderlichen Unterlagen ergeben sich aus der Anlage 1.

3. Anträge können nach entsprechendem Aufruf, der durch die Bewilligungsbehörde u.a. auf der Homepage www.bmvi.de bekanntgegeben wird, gestellt werden. Mehrere Aufrufe sind möglich.

4. Das Nachfordern weiterer ergänzender bzw. klarstellender Antragsunterlagen bzw. das Aufklären des Sachverhaltes durch die Bewilligungsbehörde ist möglich.

#### **C Bewilligung**

1. Die Bewilligungsentscheidung liegt im pflichtgemäßen Ermessen der Bewilligungsbehörde.

2. Alle in einem Aufruf jeweils eingehenden Anträge werden anhand der Kriterien von Anlage 2 (Scoring) gewertet und stehen hierbei im Wettbewerb zueinander.

3. Führt die Bewertung eines Antrages trotz Nichtbefürwortung der Förderung durch die zuständige Landesbehörde zu einer Förderwürdigkeit, so wird der Antrag zwischen der Bewilligungsbehörde und der zuständigen Landesbehörde erörtert. Die Bewilligungsbehörde kann in Absprache mit dem Bundesministerium für Verkehr und digitale Infrastruktur die Förderung versagen, falls diese den übergeordneten Zielen des Breitbandausbaus, insbesondere der Landesausbauplanung abträglich wäre.

4. Die Bewilligungsbehörde gewährt die Zuwendung auf der Grundlage eines Zuwendungsbescheides. Die Allgemeinen Nebenbestimmungen für Zuwendungen zur Projektförderung an Gebietskörperschaften und Zusammenschlüsse von Gebietskörperschaften (AN-Best-GK), die Besonderen Nebenbestimmungen für den Abruf von Zuwendungen (BN-Best-Abruf) und die NGA-RR sowie diese Förderrichtlinie werden Bestandteil des Zuwendungsbescheides. Die endgültige Bewilligung im Fall der Nr. 3.2 kann erst erfolgen, wenn der Betrieb der zu errichtenden passiven Infrastruktur durch einen privatwirtschaftlichen Betreiber öffentlicher TK-Netze gesichert ist.

#### **D Auszahlung**

1. Die Auszahlung der Zuwendung nach Nr. 3.1 und 3.2 erfolgt im Wege des Abrufverfahrens und richtet sich damit nach Nr. 1.3 ANBest-GK i.V. m. der BNBest-Abruf. Die Auszahlung der Zuwendung nach Nr. 3.3 erfolgt im Wege des Anforderungsverfahrens.

2. Dem Zuwendungsempfänger werden die bewilligten Fördermittel nach 3.1 und 3.2 nach den im Bescheid festgelegten Meilensteinen und den entsprechenden Nachweisen bereitgestellt. Der Zuwendungsempfänger darf hieraus die Bundesmittel erst am Tag des Bedarfes und nur insoweit abrufen, als sie für fällige Zahlungen benötigt werden.

#### **E Zwischen- und Verwendungsnachweise**

1. Über die in Nr. 5 und 6 AN-Best-GK zu erfüllenden Pflichten hinaus kann die Bewilligungsbehörde im Einzelfall nach pflichtgemäßem Ermessen zur Erreichung des Zuwendungszweckes weitere Nachweise bzw. strengere Anforderungen als Auflage bzw. Nebenbestimmung in den Zuwendungsbescheid aufnehmen.

2. Diese Nachweise bzw. Mitteilungen sind über die Ausschreibungsplattform [www.breitbandausschreibungen.de](http://www.breitbandausschreibungen.de/) zu übermitteln.

Der Zuwendungsempfänger hat der Bewilligungsbehörde das Ergebnis der Ausschreibung unverzüglich nach Erteilung des Zuschlags mitzuteilen.

3. Der Zuwendungsempfänger hat die Monitoring-Pflichten gemäß § 10 NGA-RR und die Dokumentationspflicht gem. § 8 NGA-RR zu erfüllen.

#### **F Mitwirkungspflichten**

1. In Ergänzung zu Nr. 5 AN-Best-GK kann die Bewilligungsbehörde im Einzelfall nach pflichtgemäßem Ermessen zur Erreichung des Zuwendungszweckes weitere bzw. strengere Informationspflichten als Auflage bzw. Nebenbestimmung im Zuwendungsbescheid fordern.

2. Diesen Informationspflichten ist über die Ausschreibungsplattform [www.breitbandausschreibungen.de](http://www.breitbandausschreibungen.de/) nachzukommen.

#### **G Rückforderung**

In Ergänzung zu den o.g. allgemeinen Rückforderungsgründen (siehe Nr. 8 A) gilt bei dem Fördergegenstand nach Nr. 3.1 und wenn sich die Bemessungsgrundlage bei 3.2 ändert Folgendes:

Die Bewilligungsbehörde hat ausgezahlte Fördermittel anteilig zurückzufordern, wenn – im Rahmen der ersten Prüfung nach sieben Jahren festgestellt wird, dass sich die Bemessungsgrundlage der Zuwendung tatsächlich um mehr als 20% verringert hat (Abrechnung im Rahmen der Verwendungsnachweisprüfung auf der Grundlage des Berechnungsverfahrens, das dem Bewilligungsbescheid zugrunde lag) und der zurückzufordernde Betrag größer ist als 250.000 Euro.

#### **H Erfolgskontrolle**

Im Rahmen der Nachweisprüfung wird durch das Bundesministerium für Verkehr und digitale Infrastruktur nach VV 11 a zu § 44 BHO eine Erfolgskontrolle der jeweiligen Fördermaßnahme und nach den in § 7 BHO festgelegten Grundsätzen eine Erfolgskontrolle des Förderprogramms selbst hinsichtlich des übergeordneten Förderziels nach der Präambel sowie Nr. 1 durchgeführt. Aus Gründen der Wirtschaftlichkeit sowie zur Vermeidung unnötiger Bürokratie sollen die Erfolgskontrollen gemeinsam mit der umfassenden Evaluation der NGA-Rahmenregelung erfolgen.

Die begleitende Erfolgskontrolle wird jährlich zum Jahresende durchgeführt.

Die abschließende Erfolgskontrolle erfolgt zum Jahresende nach Abschluss des Förderprogramms.

Im Rahmen der begleitenden Erfolgskontrolle wird insbesondere, jedoch nicht

ausschließlich, untersucht, ob die im Rahmen der Antragstellung definierten sowie durch den Förderbescheid und seine Nebenbestimmungen definierten Ziele der geförderten Projekte erreicht wurden bzw. der derzeitige Umsetzungsstand eine den Plänen entsprechende Zielerreichung vermuten lässt (Zielerreichungskontrolle). Sollten im Rahmen der begleitenden Erfolgskontrolle signifikante Verzögerungen deutlich werden, wird sich das Bundesministerium für Verkehr und digitale Infrastruktur über Umfang und Gründe der Verzögerungen informieren und entsprechende Maßnahmen einleiten.

Die abschließende Erfolgskontrolle untersucht insbesondere, jedoch nicht ausschließlich, ob:

1. Die im Rahmen der Antragstellung sowie durch den Förderbescheid und seine Nebenbestimmungen definierten Ziele der geförderten Projekte erreicht wurden bzw. der derzeitige Umsetzungsstand eine den Plänen entsprechende Zielerreichung vermuten lässt (Zielerreichungskontrolle).

2. Die Projekte zur Erreichung der übergeordneten Ziele der Fördermaßnahme beigetragen haben (Wirkungskontrolle).

3. Der Vollzug der Projekte im Hinblick auf den individuellen Ressourcenverbrauch wirtschaftlich war (Vollzugswirtschaftlichkeit) und somit auch die gesamte Fördermaßnahme zur Erreichung der gesetzten Ziele wirtschaftlich ist (Maßnahmenwirtschaftlichkeit).

### <span id="page-14-0"></span>**9 Schlussbestimmungen**

Der Bundesrechnungshof ist gemäß §§ 91 und 100 BHO zur Prüfung berechtigt.

# <span id="page-14-1"></span>**10 Inkrafttreten und Befristung**

Diese Richtlinie tritt mit Wirkung zum 22. Oktober 2015 in Kraft.

Sie ist befristet bis zum 31.12.2019.

Berlin, den 22. Oktober 2015

Bundesministerium für Verkehr und digitale Infrastruktur

Bundesminister Alexander Dobrindt